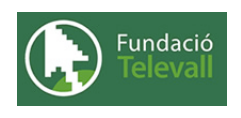

Fundació Televall

## Ordres importants

### Dossier de pràctiques

**Autor:** Xevi Gallego Pujol

28 de abril de 2008

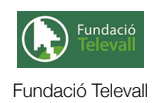

# Índex

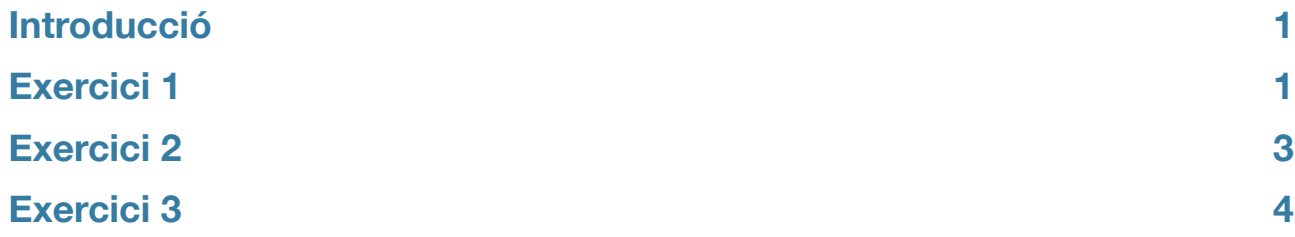

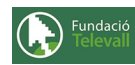

### <span id="page-2-0"></span>Introducció

El principal objectiu d'aquesta pràctica, és introduir i practicar amb les ordres més importants de què disposen els sistemes Gnu/Linux. Tal com hem vist en anteriors temes, en aquest tipus de sistemes, tenim la possibilitat d'encadenar un conjunt de comandes per aconseguir executar una determinada expressió que faci una acció. En aquest tema, hem vist com existeixen unes eines, anomenades llenguatges de shell script, que ens permeten abstraure d'una forma senzilla un determinat procés. Així doncs, intentarem separar aquest dossier pràctic en dos parts. En la primera part, introduirem un conjunt de comandes molt útils i necessàries per el treball diari de qualsevol administració de sistemes. En la segona part, ens introduirem en l'utilització de shell script per executar determinats processos.

Abans, però, cal recordar que per poder seguir i completar els diferents apartats d'aquesta pràctica cal haver seguit el tema al que fa referència amb anterioritat i llegir els diferents enunciats. **Un cop realitzats els apartats de la pràctica, caldrà enviar el full de respostes lligat a aquesta pràctica, al recurs [Entrega Ordres Importants](http://moodle.televall.org/mod/assignment/view.php?id=622)**

## <span id="page-2-1"></span>Exercici 1

En aquest exercici, introduirem el conjunt basic de comandes necessàries per poder treballar i fer les mateixes operacions que fariem des d'un entorn visual en una terminal (shell). Gràcies al tema anterior, actualment disposem de la base necessària per buscar ajuda i mourens pels diferents manuals. Una possible llista de comandes seria la que trobem a la següent [pàgina](http://www.xtec.es/~mcguri/d70/d70m3/comandes.htm) de l'xtec, en ella es pot veure la funcionalitat de les comandes més importants separades per temàtiques.

També podem trobar un document explicatiu amb el conjunt de comandes més important a la [Guia de referència.](http://moodle.televall.org/file.php/2/refcard-ca-a4.pdf)

#### **Pregunta ¿?**

Tinguent en compte el conjunt de comanes bàsiques per el treball amb fitxers i directoris respon a les següents preguntes:

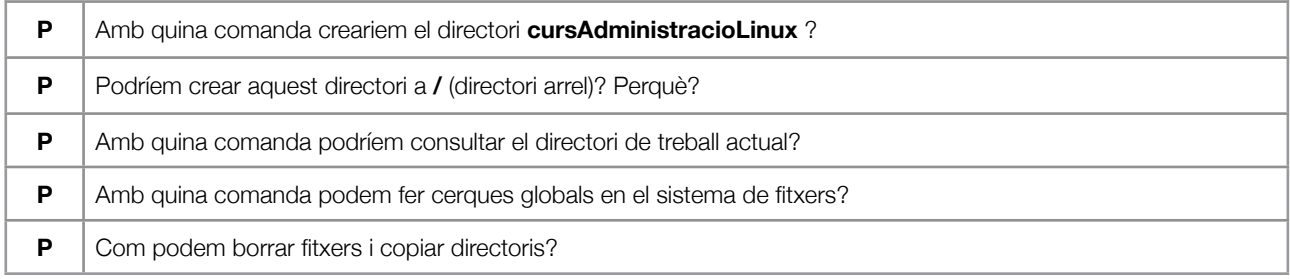

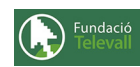

El punt anterior ha intentat donar un èmfasi especial a les comandes que ens permeten tractar fitxers, directoris i moure'ns pel sistema de fitxers. A continuació intentarem introduint-se en les comandes que ens permeten comprimir part del sistema de fitxers, així com mostrar el seu contingut i montar dispositius.

### **Pregunta ¿?** Tinguent en compte el conjunt de comanes bàsiques per el treball amb fitxers i dispositius respon a les següents preguntes: **P** Amb quina comanda podriem crear i editar un arxiu de text? **P** En el cas de tenir un dispositiu identificat a /dev/usb com el podríem muntar? I desmuntar? **P** Com podriem crear un fitxer .tar d'un directori? **P** Com podríem comprimir un fitxer .tar en gunzip? **P** Com podríem respondre les anteriors preguntes en una sola comanda? (Crear un .tar.gz directament?) **P** Com podríem visualitzar el contingut d'un fitxer en el que actues un paginador? **P**  $\vert$  Amb quina comanda veuriem el contingut d'un fitxer directament?

Un cop respostes les preguntes anteriors, haurieu de ser capaços de fer els següents exercicis:

#### **Exercicis**

#### **Enunciat 1**

Tinguent en compte que es pot executar una comanda dins d'un parametre d'una altre comanda amb els caràcters **`**comanda**`** (accent obert) **Ex**: echo "Contingut del directori actual " \$'\n'\$'\n' **`ls`**. Codifiqueu una instrucció utilitzant la comanda find, que ens permeti buscar tots els fitxers .tar.gz del directori actual.

#### **Enunciat 2**

Com fariem el mateix que en l'exercici anterior pero per un directori que es trobes definit en la primera i unica fila d'un arxiu de text?

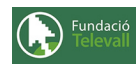

## <span id="page-4-0"></span>Exercici 2

En aquest exercici, ens introduirem en la programació de shell scripts. Com que la programació és un món complex i molt ampli i per suposat aquest curs no preten ser un curs de programació, tractarem molt per sobre la programació en shell script. Tot i això, introduirem les eines i construccions suficients, com per poder realitzar scripts complexes per automatitzar processos pràctics. Per la realització de la següent part, és realment important haver llegit amb antel·lació, els funcionament bàsic de bash script. Per trobar informació del tema, podeu consultar les següents direccions: [Bash basico \(wikibook\)](http://es.wikibooks.org/wiki/El_Manual_de_BASH_Scripting_B%C3%A1sico_para_Principiantes) o pels més interessats en el tema i amb algun coneixement d'angles [tdlp](http://tldp.org/HOWTO/Bash-Prog-Intro-HOWTO.html).

 Quan hagueu donat un cop d'ull a la sintaxi que utilitza el llenguatge per construir els programes, podreu respondre les següents preguntes:

### **Preguntes**  Amb l'ajuda dels manuals i recursos mencionats anteriorment contesteu a les següents preguntes: **P** Com es declara una variable que es diu *nombreArxius* amb valor inicial 0? **P** Com accediriem dins el nostre script al valor de la variable *nombreArxius?* **P**  $\sqrt{$  Quina [variable d'entorn](http://es.wikipedia.org/wiki/Variable_de_entorno%23UNIX_.2F_Linux) ens permet saber els llocs del sistema on hi han els arxius executables? **P** | Mostreu de quina forma, podríem passar parametres a l'execució d'un script. Com podriem emular les comandes de unix permeten funcionalitats com script -opcio?

Un cop respostes les preguntes anteriors, us trobeu amb els coneixements necessàris per resoldre els següents exercicis:

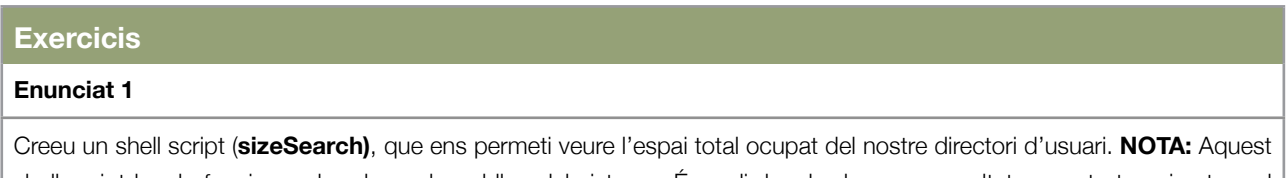

shell script ha de funcionar des de qualsevol lloc del sistema. És a dir ha de donar un resultat correcta tan si estem al directori d'usuari com si no. **NOTA:** Per trobar el tamany d'arxius i directoris, pot ser convenient utilitzar la comanda **du**

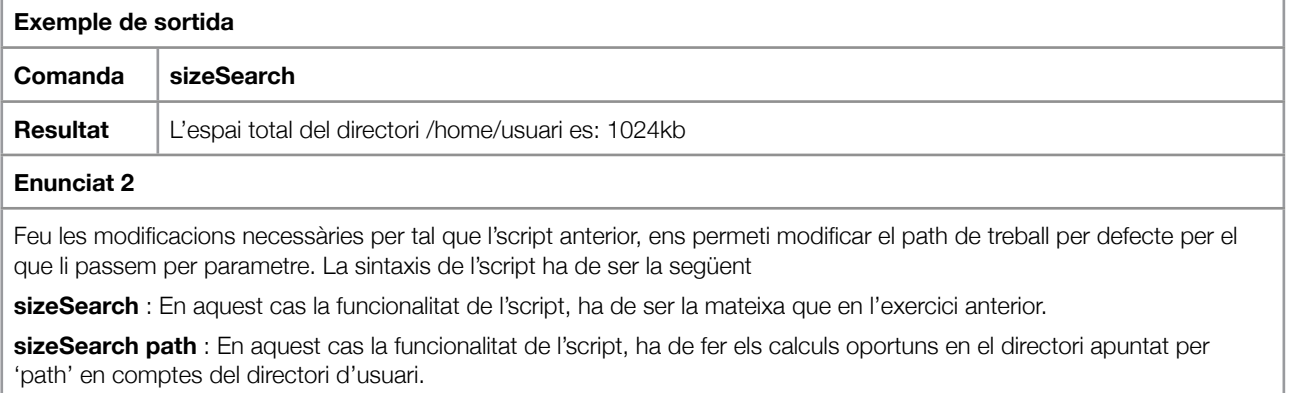

**Exemple de sortida**

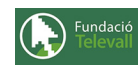

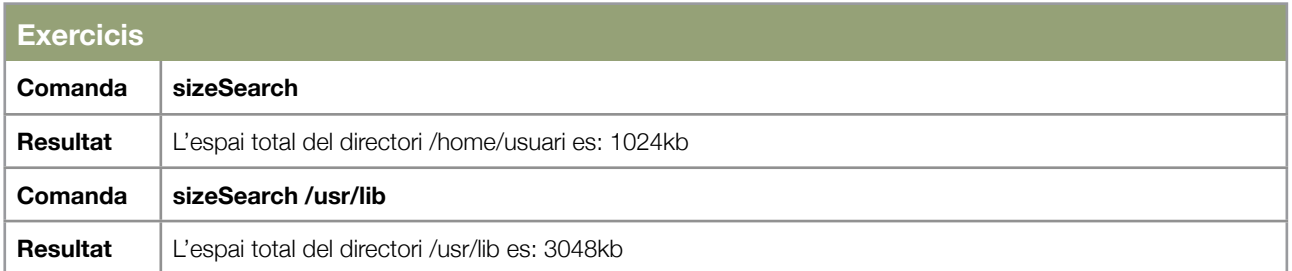

Arribat a aquest punt, ja sabem construir scripts bash bàsics que ens permeten automatitzar determinats processos senzills. En el següent punt, veurem com crear programes més complexos que ens permetin comprobar determinades condicions i executar processos d'una manera "iterativa".

### <span id="page-5-0"></span>Exercici 3

Tal com s'ha dit en l'apartat anterior, en aquest exercici intentarem ampliar els nostres coneixements en bash script per tal d'aconseguir executar comandes que compleixin unes certes condicions o executin unes determinades accions de forma iterativa.

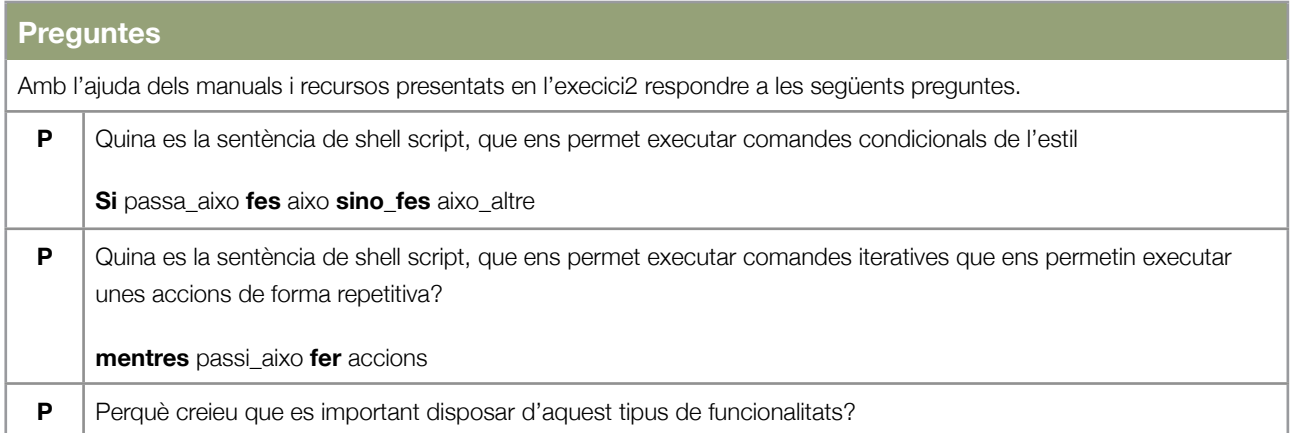

En l'anterior exercici, hem creat un petit script, que ens permet mostrat el tamany d'un determinat directori. En el següent exercici, ampliarem la funcionalitat d'aquest script.

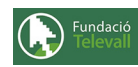

#### **Exercicis**

#### **Enunciat 1**

L'anterior script, tenia un petit error que podia fer que la seva execució no fos correcte, ja que podiem passar com a parametre de l'script un directori que en realitat no existis. En aquest punt cal que moidifiqueu l'script desenvolupat en l'anterior exercici afegint la comprobació de que el directori que es passa com a entrada existeix i en cas contrari donar un error.

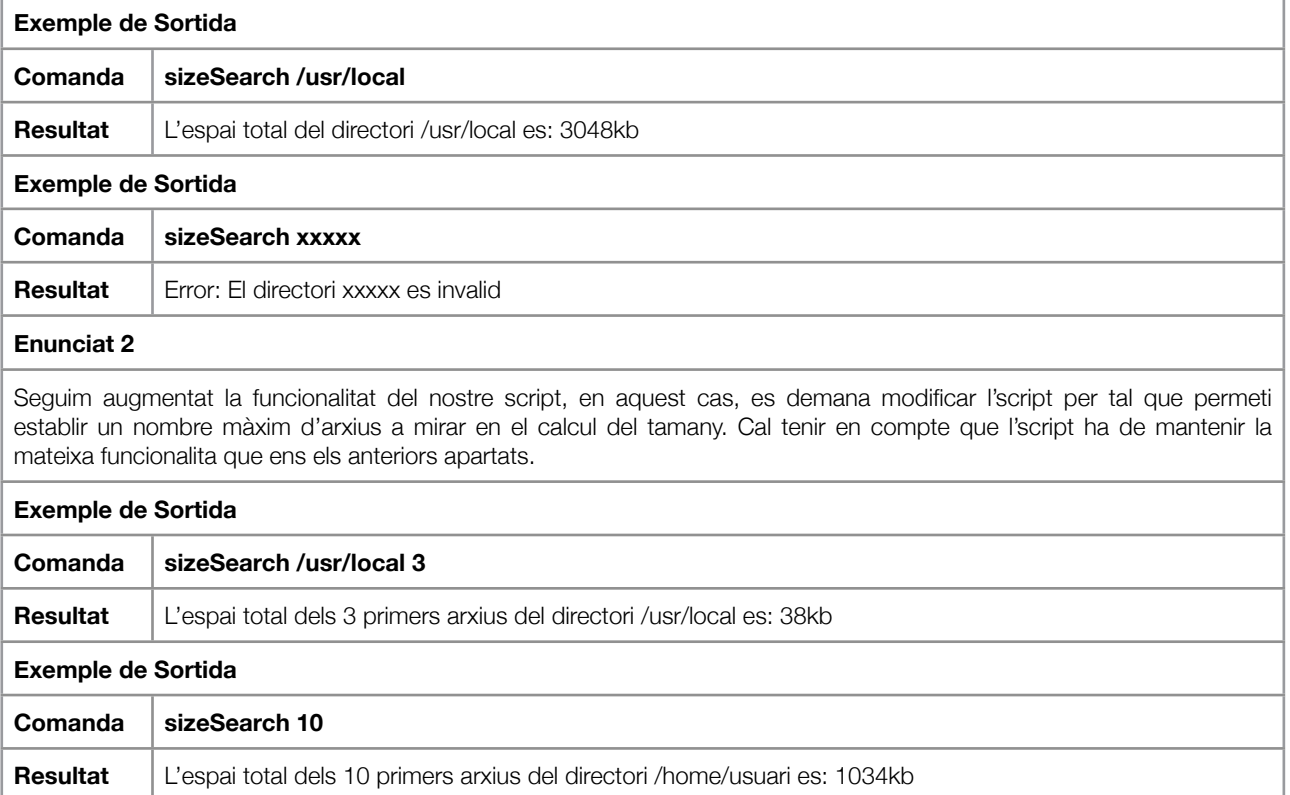